Министерство науки и высшего образования Российской Федерации Федеральное государственное бюджетное образовательное учреждение высшего образования «Костромской государственный университет»

## РАБОЧАЯ ПРОГРАММА ДИСЦИПЛИНЫ (МОДУЛЯ)

# **ВНУТРИЗАВОДСКОЙ ТРАНСПОРТ**

Направление подготовки 35.03.02 Технология лесозаготовительных и деревоперерабатывающих производств

Направленность «Автоматизированные технологии в лесопромышленном комплексе»

Квалификация (степень) выпускника: бакалавр

**Кострома 2019**

Рабочая программа дисциплины «Внутризаводской транспорт» разработана в соответствии с Федеральным государственным образовательным стандартом по направлению подготовки 35.03.02 «Технология лесозаготовительных и деревоперерабатывающих производств (уровень бакалавриата)», утвержденным Министерством образования и науки РФ 26.07.2017 г. № 698.

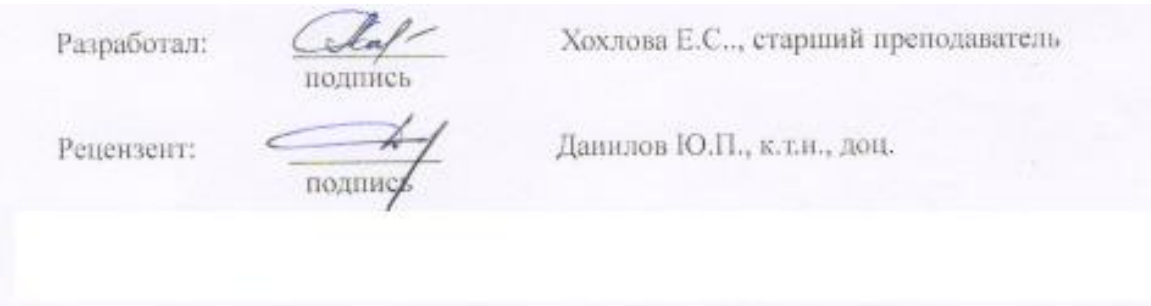

УТВЕРЖДЕНО: На заседании кафедры лесозаготовительных и деревоперерабатывающих производств Протокол заседания кафедры № 9 от 26.06. 2019 г.

Заведующий кафедрой лесозаготовительных и деревоперерабатывающих производств

Титунин А. А., д. т.н., доц.

ПЕРЕУТВЕРЖДЕНО: На заседании кафедры лесозаготовительных и деревоперерабатывающих производств Протокол заседания кафедры № от платное платно Заведующий кафедрой лесозаготовительных и деревоперерабатывающих производств

Титунин А. А., д. т.н., доц.

подпись

полнись

ПЕРЕУТВЕРЖДЕНО:

На заседании кафедры лесозаготовительных и деревоперерабатывающих производств Протокол заседания кафедры № от ст.

Заведующий кафедрой лесозаготовительных и деревоперерабатывающих производств

Титунин А. А., д. т.н., доц.

полнись

ПЕРЕУТВЕРЖДЕНО:

На заседании кафедры лесозаготовительных и деревоперерабатывающих производств Протокол заседания кафедры № 00 от п.

Заведующий кафедрой лесозаготовительных и деревоперерабатывающих производств Титунин А. А., д. т.н., доц.

подпись

## **1. Цели и задачи освоения дисциплины**

Цель изучения дисциплины – сформировать у студента комплекс знаний, умений и навыков, необходимых для рационального выбора типа внутризаводского транспорта деревообрабатывающих производств.

Задачи дисциплины – сформировать навыки выбора и расчета механического и пневматического внутризаводского транспорта, обеспечивающего наилучшие условия функционирования предприятий.

## **2. Перечень планируемых результатов обучения по дисциплине**

В результате освоения дисциплины обучающийся должен:

знать:

 - основные виды грузоподъемного оборудования, применяемого на предприятиях отрасли;

- основные виды грузов и их характеристики, основные виды пневмотранспорта и области их применения;

- принцип работы тяговых машин и механизмов;

уметь:

- производить расчет производительности и количества транспорта на межцеховых и внутрицеховых перевозках;
- проектировать системы пневмотранспорта на деревообрабатывающих предприятиях;

владеть:

- принципами и методами расчета механического безрельсового транспорта, навыками расчета цеховых пневмотранпортных систем;

освоить компетенции:

**ОПК-1** – Способен решать типовые задачи профессиональной деятельности на основе знаний основных законов математических и естественных наук с применением информационно-коммуникационных технологий

Код и содержание индикаторов компетенции

**ИД1** ОПК-1 Владение методами построения математических моделей при решении типовых профессиональных задач;

**ИД2** ОПК-1 Осуществляет проектирование изделий, процессов и объектов с использованием методов и средств компьютерной графики;

**ИД3** ОПК-1 Знает основы древесиноведения;

**ИД4** ОПК-1 Применяет принципы построения, анализа и эксплуатации электрических сетей, электрооборудования и промышленных электронных приборов;

**ИД5** ОПК-1 Способен осуществлять выбор базовых физических и химических законов для решения задач профессиональной деятельности;

**ИД6** ОПК-1 Владеет навыками изображения объектов на плоских чертежах;

**ИД7** ОПК-1 Способен применять на практике методы теоретического и экспериментального исследования в механике, гидромеханике, теплотехнике, электротех- нике и электронике, метрологии;

**ИД8** ОПК-1 Способен решать инженерные задачи на основе применения положений теоретической и прикладной механики;

**ИД9** ОПК-1 использует знания фундаментальных законов в области общей и неорганической химии при реализации существующих и проектировании новых технологических процессов ;

**ИД10** ОПК-1 Может самостоятельно осваивать новую химическую терминоло- гию, методологию, навыки самостоятель- ного обучения для успешного применения химических знаний с целью достижения теоретических и практических результа- тов.

**ИД11**. ОПК-1 Владеет геодезическими инструментами при организации отвода лесосек, определении местоположения лесного насаждения.

**ПК-2** – Способность к проектированию новых и реконструкции существующих производственных участков и цехов лесозаготовительных, деревообрабатывающих и мебельных организаций.

Код и содержание индикаторов компетенции

**ИД1** ПК-2 Знает состав проектной документации и требования нормативно-технической документации, используемой при проектировании новых и реконструкции существующих производственных участков и цехов лесозаготовительных, деревообрабатывающих и мебельных предприятий

**ИД2** ПК-2 Владеет методикой расчета основных объемно-планировочных параметров зданий, участков и цехов лесозаготовительных, деревообрабатывающих и мебельных предприятий

**ИД3** ПК-2 Владеет методикой расчета объема заготовки древесины, выхода деловой древесины, производственной мощности предприятия

**ИД4** ПК-2 Способен разработать варианты схем освоения лесосек, планировки производственных участков и цехов с соблюдением нормативных требований

**ИД5** ПК-2 Определяет технико-экономические показатели проектируемого или реконструируемого участка, цеха, производства.

## **3. Место дисциплины в структуре ОП ВО**

Дисциплина Б1.В.ДВ.3.2. к вариативной части учебного плана дисциплинам по выбору. Изучается в 6-7-8-9-10 семестрах заочной формы обучения.

Изучение дисциплины основывается на ранее освоенной дисциплине "Физика", "Оборудование отрасли", "Технология лесозаготовительных и деревообрабатывающих производств", "Гидравлика, гидро-и пневмопривод".

Изучение дисциплины является основой для освоения следующих дисциплин: "Технология изделий из древесины", "Проектирование лесозаготовительных и деревоперерабатывающих производств", выпускная квалификационная работа.

## **4. Объем дисциплины (модуля) 4.1. Объем дисциплины в зачетных единицах с указанием академических (астрономических) часов и виды учебной работы**

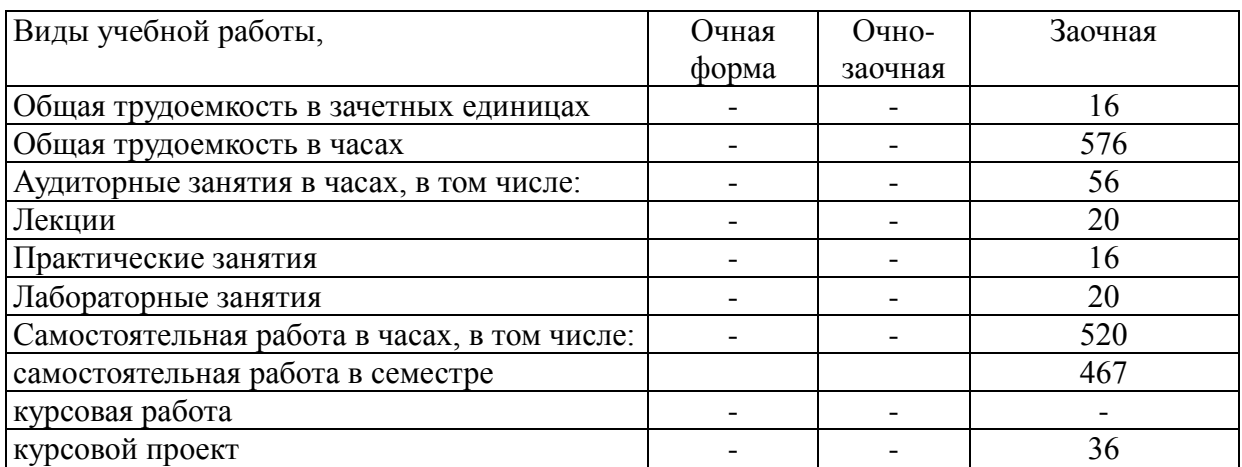

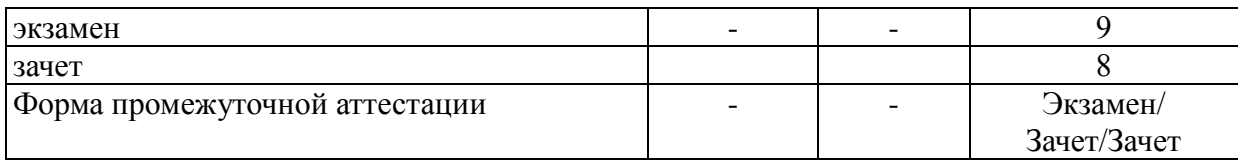

## **4.2. Объем контактной работы с обучающимися**

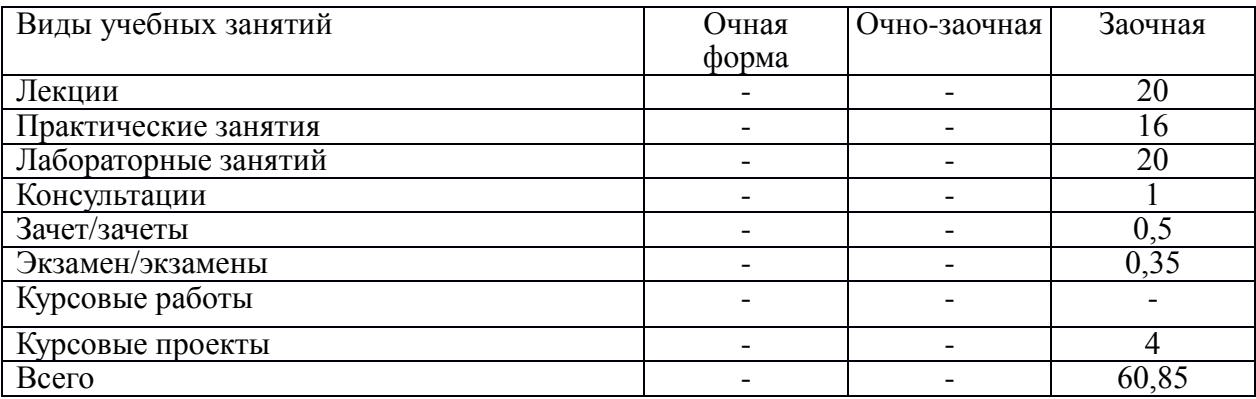

## **5.Содержание дисциплины (модуля), структурированное по темам (разделам), с указанием количества часов и видов занятий**

# **5.1.Тематический план учебной дисциплины для заочной формы**

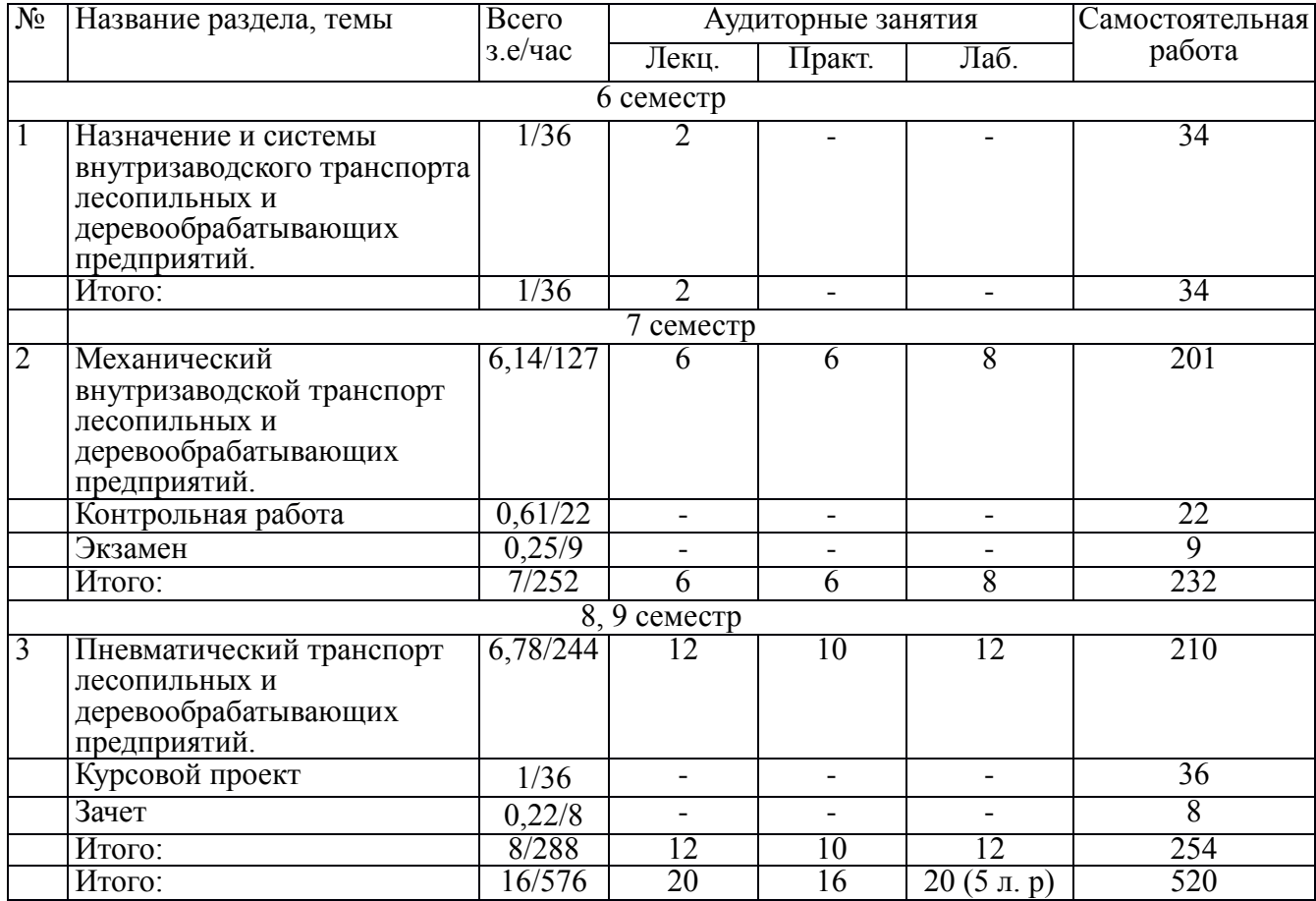

## **5.3. Содержание:**

*Раздел 1. Назначение и системы внутризаводского транспорта лесопильных и деревообрабатывающих предприятий.* Назначение и системы внутризаводского транспорта. Грузопотоки межцеховые, внутрицеховые. Использование всех видов внешнего транспорта, и увязка его с технологической структурой производства. Комплексная механизация деревообрабатывающих предприятий. Назначение и общая классификация подъемно-транспортного оборудования отрасли. Системы внутризаводского транспорта отрасли.

*Раздел 2. Механический внутризаводской транспорт лесопильных и деревообрабатывающих предприятий.* Использование кранов и погрузчиков на деревообрабатывающих предприятиях. Домкраты, подъемные столы, лебедки, вертикальные и наклонные подъемники. Их использование в деревообрабатывающей промышленности. Ленточные конвейеры. Транспортирующие машины и устройства непрерывного действия, теория и расчет транспортирующих машин с гибким тяговым органом. Их производительность. Виды сопротивлений движению гибкого тягового органа. Конвейеры непрерывного действия. Транспортирующие машины и устройства без гибкого тягового органа. Рельсовый и безрельсовый транспорт. Колесный механический транспорт. Виды погрузчиков и исполнительные механизмы. Автолесовозы и автощеповозы. Расчет их производительности и потребного количества.

*Раздел 3. Пневматический транспорт лесопильных и деревообрабатывающих предприятий.* Пневмотранспорт в деревообработке. Основы теории пневматического транспорта. параметры воздушного потока. Потери давления при движении воздуха по трубопроводам. Потери давления по длине трубопровода. местные потери давления. Расчет трубопроводов при движении чистого воздуха. Транспортирование материалов в воздушном потоке. Потери давления при движении аэросмеси. Основное оборудование цеховых пневмотранспортных установок, их выбор и расчет.

## **6. Методические материалы для обучающихся по освоению дисциплины**

## **6.1.1. Самостоятельная работа обучающихся по дисциплине (модулю)**

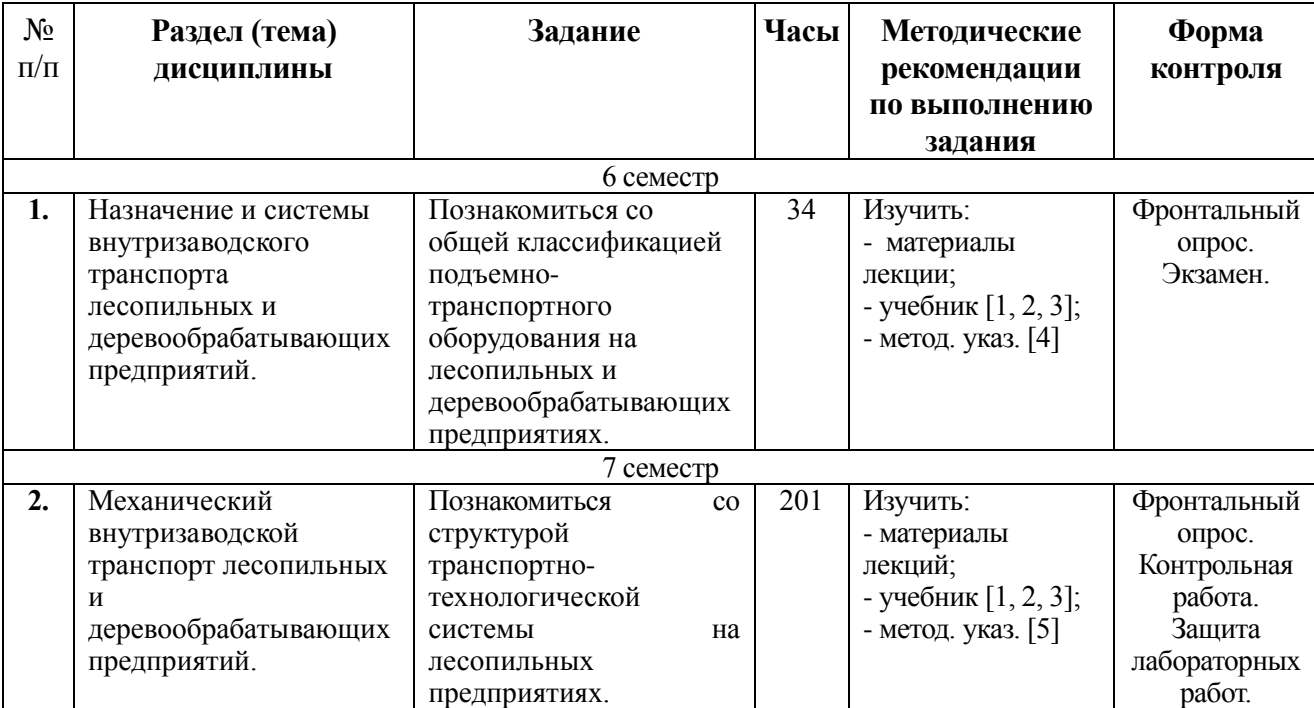

*Для заочной формы обучения*

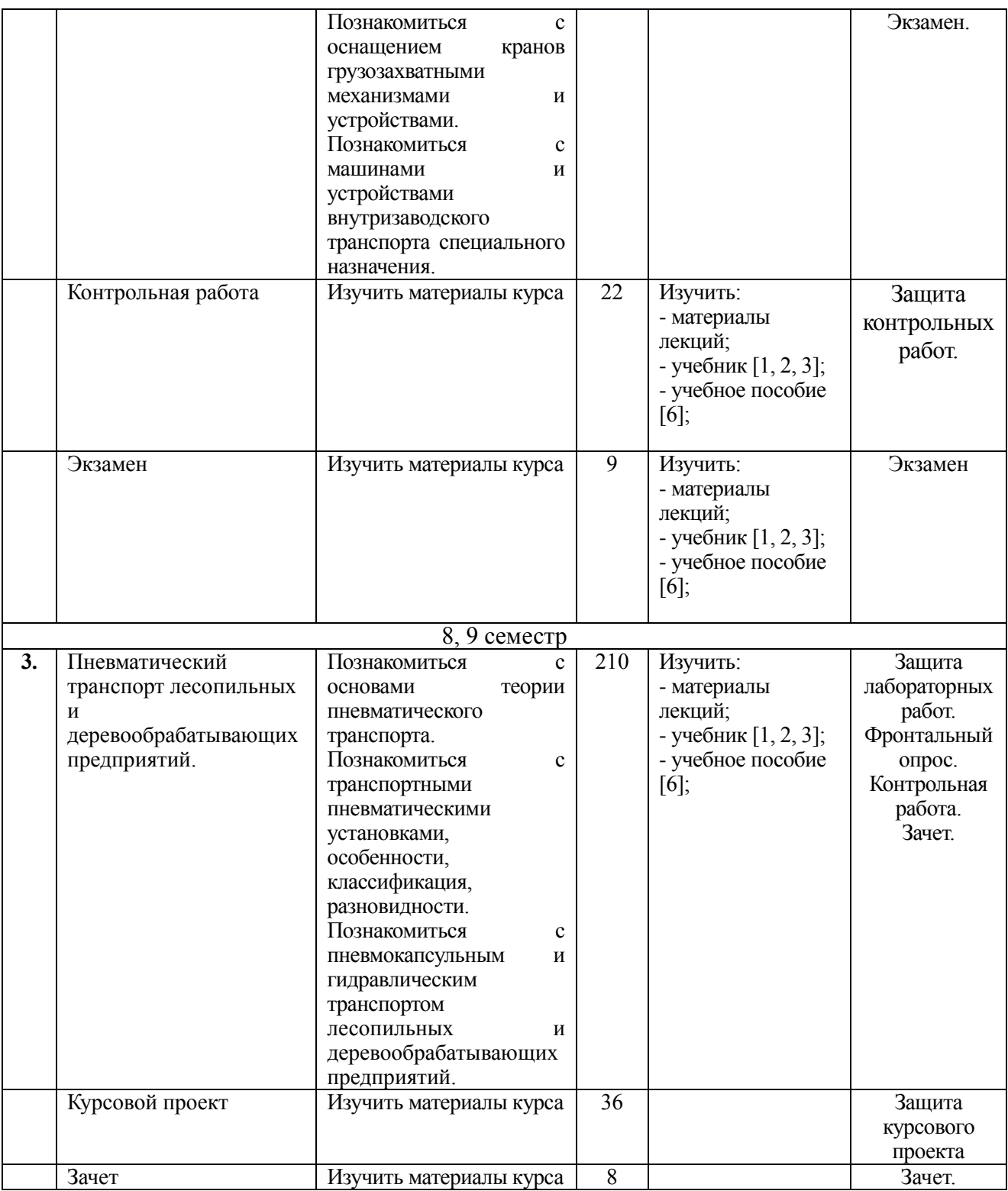

## **6.2. Тематика и задания для практических занятий.**

## **Основы теории пневматического транспорта. (8 ч. заочн.)**

- 1. Изучить параметры воздушного потока.
- 2. Изучить потери давления при движении воздуха по трубопроводам.
- 3. Изучить порядок расчета трубопроводов.
- 4. Изучить виды и характеристики транспортируемых материалов в воздушном потоке.

#### **Цеховые пневматические установки. (8 ч. заочн.)**

- 1. Изучить назначение, основные схемы, особенности установок пневматического транспорта.
- 2. Ознакомиться с установками обычного типа.
- 3. Ознакомиться с универсальными установками.
- 4. Ознакомиться с установками с автоматически регулируемой производительностью.
- 5. Изучить основное оборудование установок.
- 6. Изучить методы расчета цеховых пневмотранспортных установок.

## **6.3. Тематика и задания для лабораторных занятий**

### **Лабораторная работа №1 (2 ч.)**

### **Расчет потребного количества безрельсового транспорта в технологическом потоке**

- 1. Выяснить как определяются кратчайшие и фактические расстояния перевозок груза к деревообрабатывающим станкам.
- 2. Изучить порядок расчета потребного количества ручных тележек для перевозки груза.
- 3. Изучить порядок расчета часовой производительности и потребного количества самоходных тележек, электрокаров для перевозки груза.
- 4. Изучить виды самоходных тележек и электрокар.
- 5. Изучить порядок расчета производительности электропогрузчиков и их потребного количества для перевозки груза в деревообрабатывающих цехах.

#### **Лабораторная работа №2 (4 ч.)**

## **Расчет потребного количества автопогрузчиков и автолесовозов.**

- 1. Выяснить как определяется фактическое расстояние перевозок груза.
- 2. Изучить порядок расчета выбора типа и параметров внутризаводского колесного транспорта.
- 3. Выяснить как определяется номинальная, техническая и эксплуатационная производительность.
- 4. Изучить порядок расчета теоретической производительности автопогрузчиков и автолесовозов.
- 5. Изучить порядок расчета потребного количества колесного транспорта.

#### **Лабораторная работа №3 (2 ч.) Расчет скребкового конвейера**.

- 1. Изучить назначение и устройство скребкового конвейера.
- 2. Изучить основные элементы конвейера.
- 3. Изучить порядок расчета часовой и весовой производительности.
- 4. Изучить порядок определения минимальная величина натяжения цепи.
- 5. Изучить порядок проведения проверки цепи на прочность.
- 6. Изучить порядок расчета привода скребкового конвейера.

#### **Лабораторная работа №4 (6 ч.)**

## **Расчет цеховой пневмотранспортной установки обычного типа.**

- 1. Выяснить преимущества и недостатки цеховой установки обычного типа.
- 2. Изучить как прокладывается трасса трубопроводов с разветвленной сетью.
- 3. Изучить методы расчета цеховой пневмотранспортной установки.
- 4. Изучить условие работы цеховой установки обычного типа.
- 5. Изучить по каким параметрам выбирается циклон, его номер и марка.
- 6. Изучить порядок расчета потерь давления в циклоне.
- 7. Изучить порядок выбора вентилятора и его основных характеристик.

#### **Лабораторная работа №5 (6 ч.)**

#### **Расчет цеховой универсальной установки с вертикальным коллектором.**

- 1. Выяснить преимущества и недостатки цеховой универсальной установки вертикальным коллектором.
- 2. Изучить методы расчета воздуховодов.
- 3. Изучить по каким критериям выбирается циклон, его марка, номер и потери давления в нем.
- 4. Изучить как осуществляется очистка отработанного воздуха.
- 5. Изучить порядок выбора номера вентилятора и определения основных его характеристик.
- 6. Выяснить в чем заключается универсальность пневмотранспортной установки с вертикальным коллектором.
- 7. Изучить развернутую схему воздуховодов цеховой универсальной установки с вертикальным коллектором.

### **6.4. Методические рекомендации для выполнения курсовых работ**

## *(проектов)*

Работа над курсовой работой (курсовым проектом) выполняется самостоятельно с проработкой дополнительной литературы [3, 4, 5,6] .

При выполнении курсовой работы (курсового проекта) необходимо обсуждать с преподавателем принимаемые основные решения. Консультации по курсовому проектированию проводятся в течение согласно расписанию индивидуальных консультаций.

Пояснительная записка к курсовой работе выполняется на стандартных листах формата А4 в печатном варианте (редактор MS Word, шрифт Times New Roman 14, абзацный отступ 1,25 см) согласно Руководящему документу по оформлению рефератов, отчетов о лабораторных работах, практиках, пояснительных записок к курсовым проектам и выпускным квалификационным работам. Комплект чертежей и спецификации оформляются согласно ЕСКД.

## **7. Перечень основной и дополнительной литературы, необходимой для освоения дисциплины (модуля)**

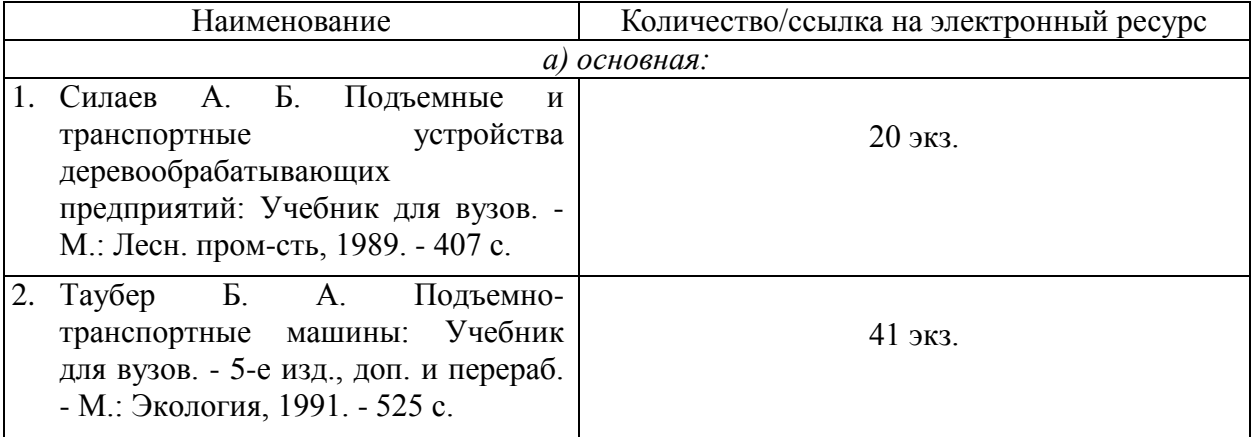

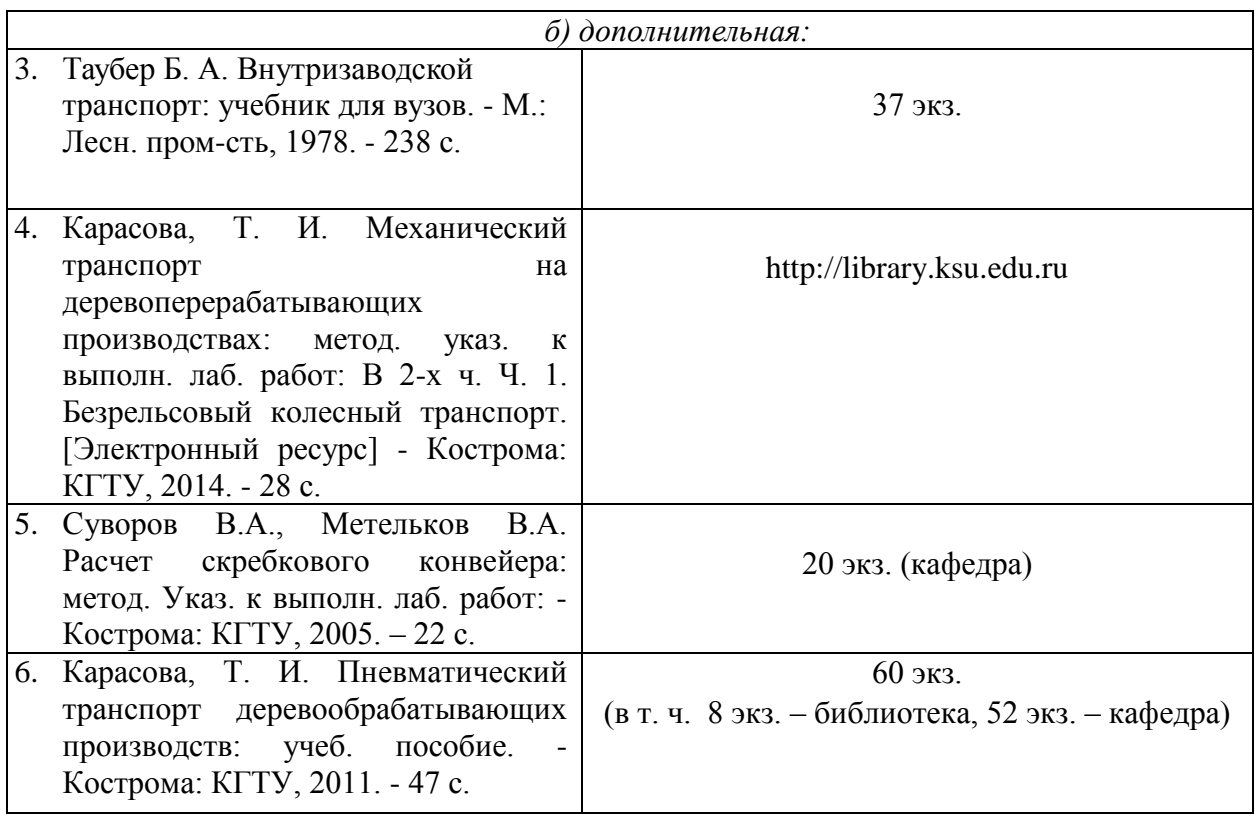

## **8. Перечень ресурсов информационно-телекоммуникационной сети «Интернет», необходимых для освоения дисциплины**

*Информационно-образовательные ресурсы:*

Электронные библиотечные системы:

- 1. ЭБС «Лань»
- 2. ЭБС «Университетская библиотека online»
- 3. ЭБС «Znanium»
- **9. Описание материально-технической базы, необходимой для осуществления образовательного процесса по дисциплине**

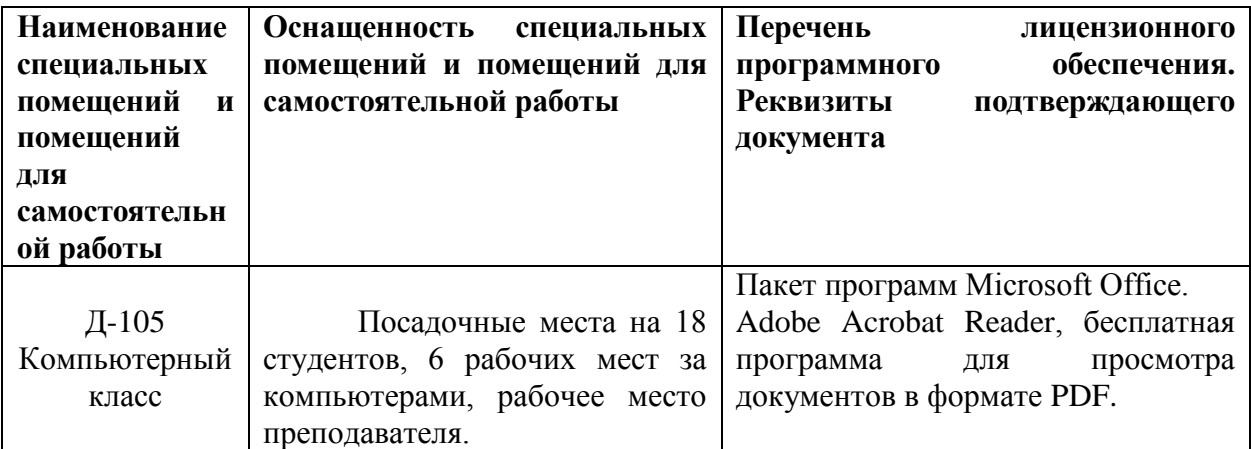